## **Update of the web browser based ROOT viewer**

RAZAKAMIANDRA Rado Fanantenana University of Antananarivo

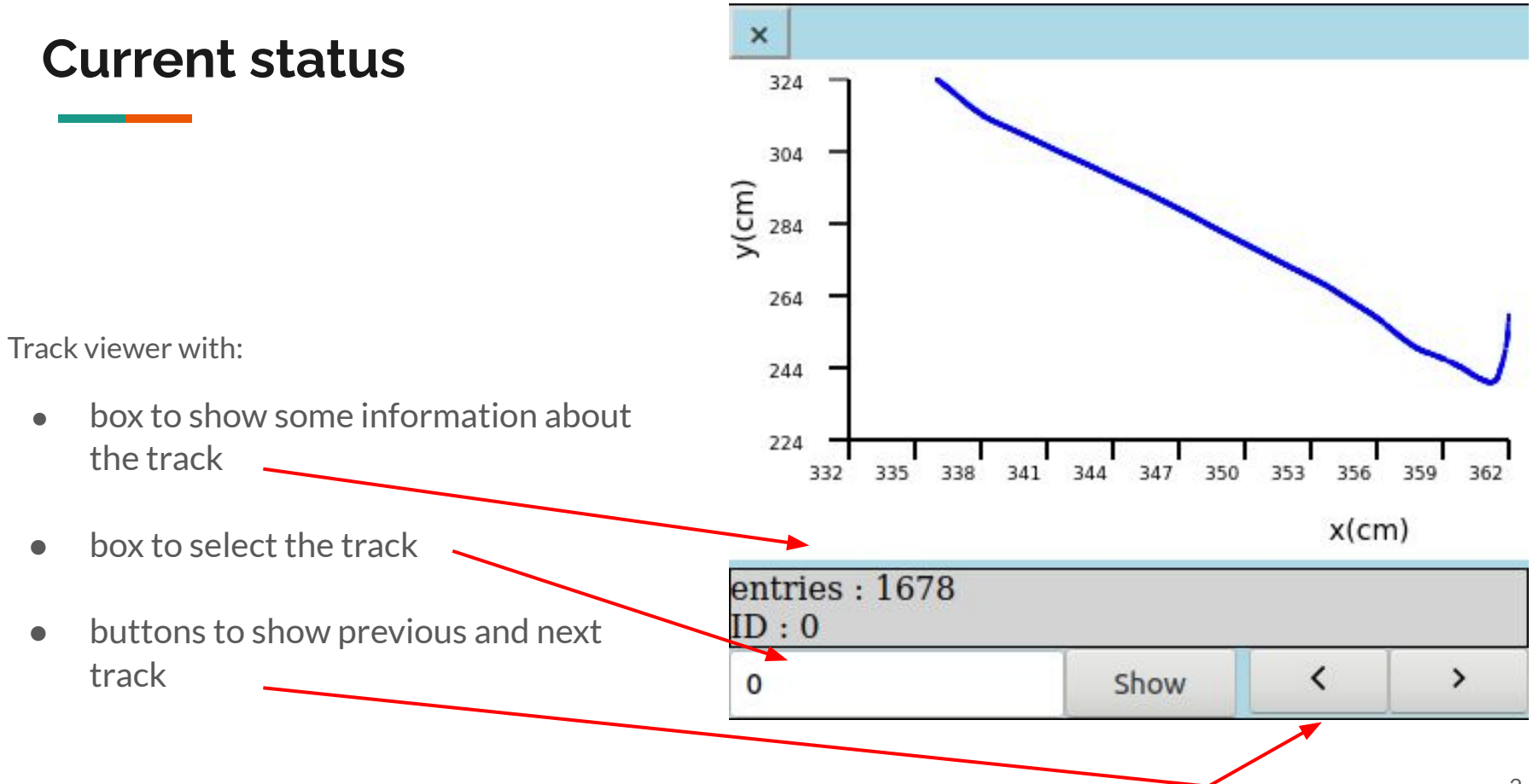

## **Next step**

- $\bullet$  Add a color scale in the track viewer
- Find a way to make event viewer items clickable
- Focus on the web page design (the viewer)